# **Module 6 Finals Task Review**

1. Reflect the given point over the line of reflection and create its reflected image.

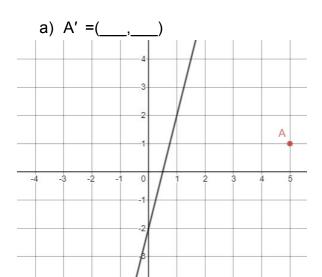

b) Reflect over the line x=-2

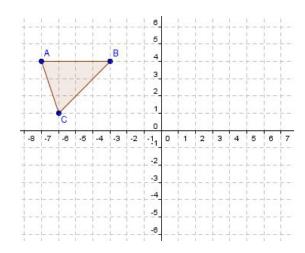

- 2. Use the center of rotation (point C) and rotate point R around it:
- a) 90° counterclockwise

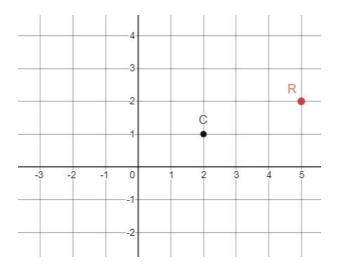

b) Rotate 90° clockwise around the origin

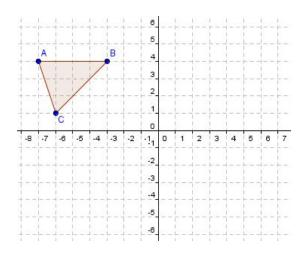

4. For each linear equation write the slope of a line **parallel** to the given line.

a) 
$$y = -\frac{4}{15}x - 4$$

- 5. For each linear equation write the slope of a line **perpendicular** to the given line.
  - a)  $y = -\frac{4}{15}x 4$

6. Find the equation for line of reflection for P and P'.

a)

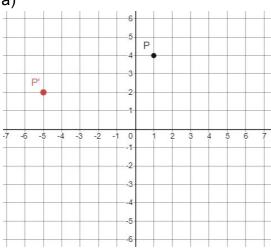

Equation (Hint: y = mx + b):

y=

7. Given the regular polygons, identify its <u>name</u>, give the <u>angles of rotation</u>, and how many <u>lines of symmetry</u> it has:

a)

| ı | Na | m | e: |
|---|----|---|----|
|   |    |   |    |

Angles of Rotation:

Lines of Symmetry (#):

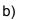

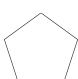

Name:

Angles of Rotation:

Lines of Symmetry (#):

c)

Name:

Angles of Rotation:

Lines of Symmetry (#):

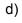

Name:

Angles of Rotation:

Lines of Symmetry (#):

### **Module 6 Finals Review Task**

#### **Team Norms**

- Calling the teacher over for <u>team questions</u>
- No <u>cross-talk</u>
- <u>Checking in with your group</u>
- Everyone stays <u>together</u>

#### Roles

- **Resource Manager:** Calling the teacher over for team questions, Hint Cards
- Facilitator: Quickstart, Checking in with your group
- Recorder/Reporter: Making sure everyone stays together
- **Team Captain:** Making sure there is no cross-talk

## The Task

Write each question on the left column on your paper. On the right column you will complete each question. Resource Managers may look at the hint cards if everyone in the group agrees to use it. Call the teacher over once your group is ready to move on to the next task card.